# **Axiomatic Semantics**

- Based on techniques from predicate logic.
- More abstract than denotational semantics.
- There is no concept of "state of the machine".
- Semantic meaning of a program is based on assertions about relationships that remain the same each time the program executes.
- Application: Proving programs to be correct.

#### **Limitations**

- Side effects disallowed in expressions.
- **goto** command difficult to specify.
- Aliasing not allowed.
- Scope rules difficult to describe  $\Rightarrow$  require all identifier names to be unique.

Concentrate on commands in Wren.

#### Chapter 11 1

### **Assertion**

A logical formula, say  $(m \neq 0$  and (sqrt(m))  $^2 = m$ ), that is true when a point in the program is reached.

**Precondition**: Assertion before a command.

**Postcondition**: Assertion after a command.

{ PRE } C { POST }

#### **Partial Correctness**

If the initial assertion (the precondition) is true and if the program terminates, then the final assertion (the postcondition) must be true.

Precondition  $+$  Termination  $\Rightarrow$  Postcondition

#### **Total Correctness**

Given that the precondition for the program is true, the program must terminate and the postcondition must be true.

Total Correctness = Partial Correctness + Termination

Chapter 11 2

## **Assignment Command**

1) { true } m := 13  $\{m = 13\}$ 

2) { 
$$
n = 3
$$
 and  $c = 2$  } n := c\*n {  $n = 6$  and  $c = 2$  }

 $3$ } {  $k \ge 0$  } k := k + 1 {  $k > 0$  }

#### **Notation**

{ Precondition } command { Postcondition }  $P[V\rightarrow E]$  denotes substitution of E for V in P

#### **Axiom for assignment command**

 ${P[V\rightarrow E]} V := E {P}$ 

#### Work backwards:

Postcondition:  $P = (n = 6 \text{ and } c = 2)$ Command: n **:=** c\*n Precondition:  $P[v\rightarrow E] = (c*n = 6 and c = 2)$  $=$   $(n = 3$  and  $c = 2)$ 

Chapter 11 3

## **Read and Write Commands**

#### **Notation**

Use " $IN = [1, 2, 3]$ " and "OUT =  $[4, 5]$ " to represent input and output files.

[M]L denotes list whose head is M and tail is L.

Use small caps,  $K, M, N, \ldots$ , to represent arbitrary numerals.

## **Axiom for Read Command**

 $\{ IN = [K]L \text{ and } P[V \rightarrow K] \} \text{ read } V \{ IN = L \text{ and } P \}$ 

Chapter 11 4

#### **Axiom for Write Command**

 $\{OUT=L \text{ and } E=\kappa \text{ and } P\}$ **write** E

 $\{OUT=L[K]$  and  $E=\kappa$  and  $P\}$ 

Note:  $L[k]$  means  $affix(L,k)$ .

## **Rules of Inference**

 $H_1, H_2, \ldots$ ,  $H_n$ H

Compare with structural operational semantics.

#### **Axiom for Command Sequencing**

 $\{P\} C_1 \{Q\}$ ,  $\{Q\} C_2 \{R\}$  $\{P\}$  C<sub>1</sub>; C<sub>2</sub>  $\{R\}$ 

### **Axioms for If Commands**

 ${P \text{ and } B} C_1 {Q}, {P \text{ and not } B} C_2 {Q}$  $\{P\}$  **if** B **then** C<sub>1</sub> **else** C<sub>2</sub> **end if**  $\{Q\}$ 

 $\{P \text{ and } B\} \, \mathsf{C} \, \{Q\}$ ,  $(P \text{ and not } B) \supset Q$ { P } **if** B **then** C **end if** { Q }

Chapter 11 5

#### **Weaken Postcondition**

 ${P}$ C{Q}, Q  $\supset$  R  $\overline{\{P\} \ C \{R\}}$ 

**Strengthen Precondition**

 $P \supset Q$ ,  $\{Q\} C\{R\}$  $\{P\}$  C $\{R\}$ 

**And and Or Rules**

 $\{P\}$  C  $\{Q\}$ ,  $\{P'\}$  C  $\{Q'\}$  $\{P \text{ and } P'\} \subset \{Q \text{ and } Q'\}$ 

{P} C{Q},##{P'} C{Q'} { P or P' } C { Q or Q' }

## **Observation** { $false$ } any-command { $any-postcondition$ }

Chapter 11 6

**Example**  $\{ IN = [4, 9, 16] \text{ and } OUT = [0, 1, 2] \}$ **read** m; **read** n;

**if** m>=n **then**  $a := 2*m$ **else**  $a := 2*n$ **end if; write** a  $\{ IN = [16]$  and OUT = [0, 1, 2, 18] }

{ $IN = [4, 9, 16]$  and  $OUT = [0, 1, 2]$  }  $\supset$  $\{ IN = \frac{14}{9,16}$  and OUT = [0,1,2] and 4=4 } **read** m;  $\{ IN = [9, 16] \text{ and } OUT = [0, 1, 2] \text{ and } m = 4 \}$  $\{ IN = [9][16] \text{ and } OUT = [0, 1, 2] \}$ and  $m=4$  and  $9=9$  } **read** n;

 $\{ IN = [16] \text{ and } OUT = [0, 1, 2] \}$ and  $m=4$  and  $n=9$  }

Chapter 11 7

Let S = { $IN = [16]$  and  $OUT = [0, 1, 2]$ and m=4 and n=9  $\}$ and  $B = m \ge n$ Then (S and B)  $\supset$  false, and  $S \supset \text{not } B$ So  $\{S \text{ and } B\}$ which is equivalent to false  $a := 2*m$  $\{ IN = [16] \text{ and } OUT = [0, 1, 2] \}$ and m=4 and n=9 and a=18  $\lambda$ and  ${S}$  and not  $B \nightharpoonup$  $\hat{f}$  IN = [16] and OUT = [0,1,2] and m=4 and n=9 and  $2 \cdot n = 18$  } a := 2\*n  $\{ IN = [16] \text{ and } OUT = [0, 1, 2] \}$ and m=4 and n=9 and a=18  $\}$ 

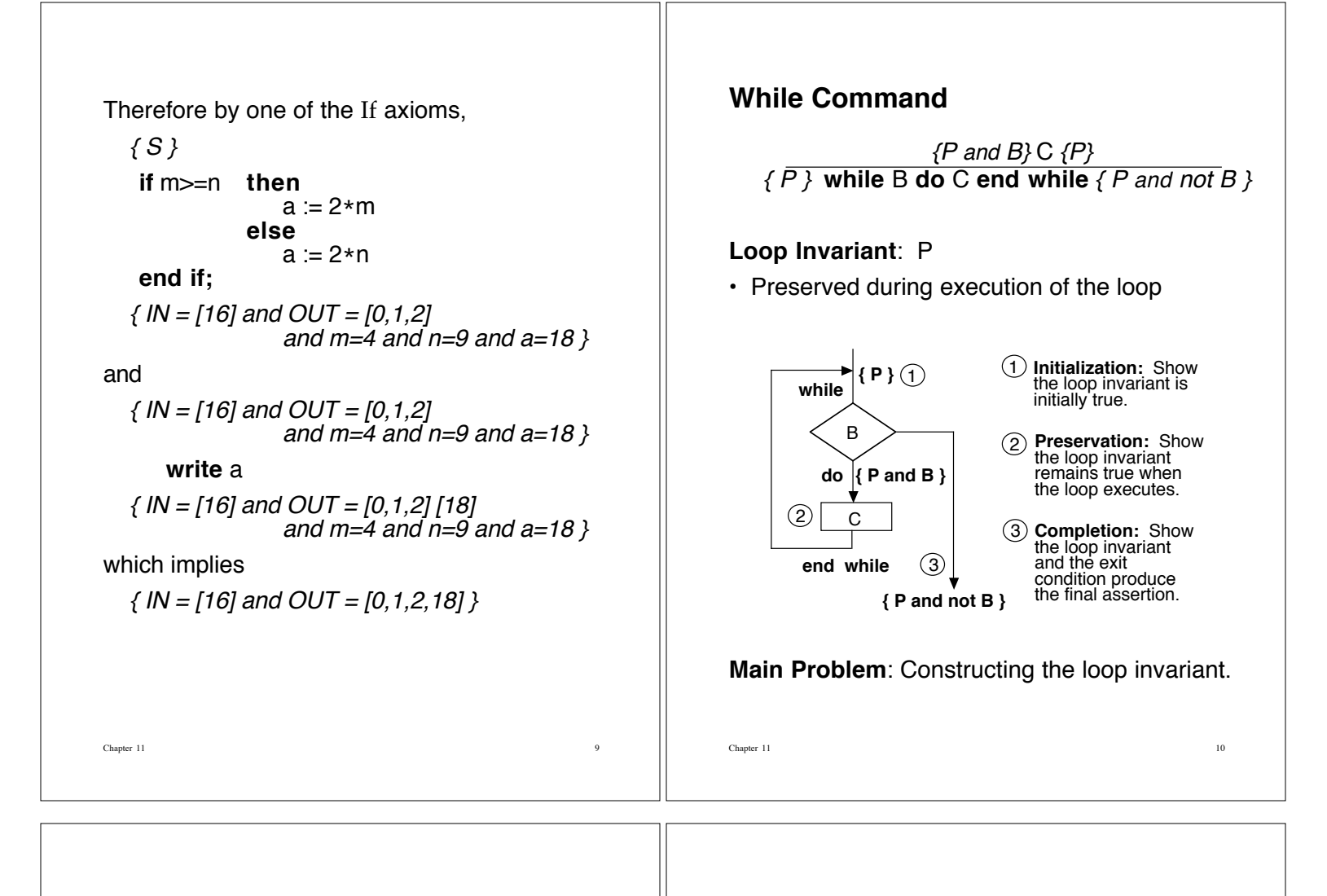

#### **Loop Invariant**

- A relationship among the variables that does not change as the loop is executed.
- Look for some expression that can be combined with not B to produce part of the postcondition.
- Construct a table of values to see what stays constant.
- Combine what has already been computed at some stage in the loop with what has yet to be computed to yield a constant of some sort.

Look at the factorial example carefully.

#### **Example**: Exponent

 $\{ N \geq 0 \text{ and } A \geq 0 \}$  $k := N$ ; s := 1; **while** k>0 **do**  $S := A * S$ ;  $k := k - 1$ **end while**  $\{s = A^N\}$ 

Trace algorithm with small numbers  $A=2$ ,  $N=5$ .

Build a table of values to find loop invariant.

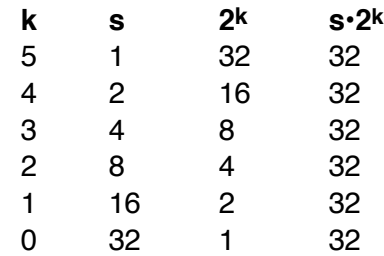

Chapter 11 11

 $\Box$  The Chapter 11  $\Box$  12

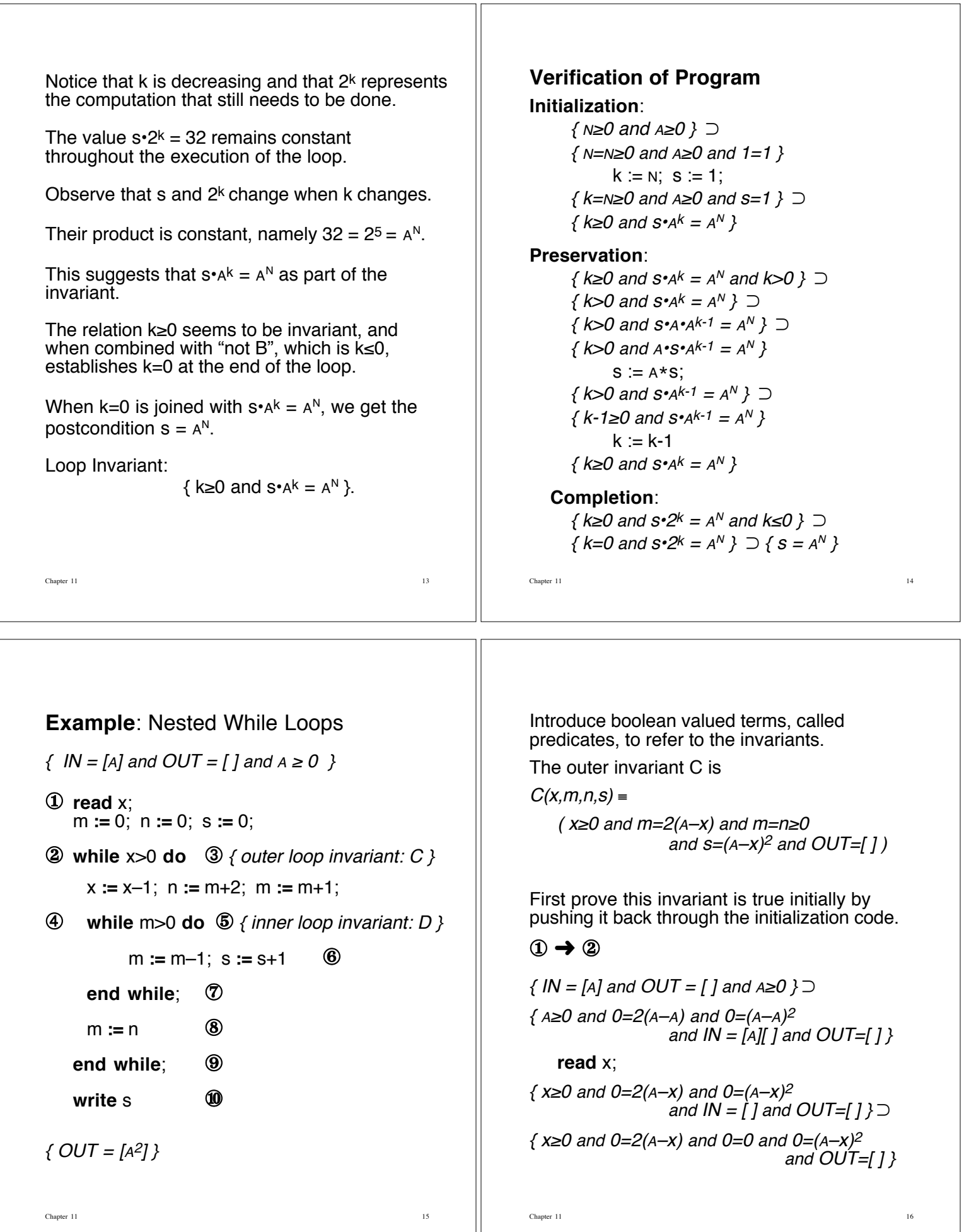

Chapter 11 16 16

m := 0;  
\n{x≥0 and m=2(A-x) and m=0  
\nand 0=(A-x)<sup>2</sup> and OUI=[] 3  
\nand 0=(A-x)<sup>2</sup> and OUI=[] 3  
\nand 0=(A-x)<sup>2</sup> and OUI=[] 3  
\nand 0=(A-x)<sup>2</sup> and OUI=[] 3  
\nand 0=(A-x)<sup>2</sup> and OUI=[] 3  
\nand 0=(A-x)<sup>2</sup> and OUI=[] 3  
\nand 0=(A-x)<sup>2</sup> and OUI=[] 3  
\nand 0=(A-x)<sup>2</sup> and OUI=[] 3  
\nand 0=(A-x)<sup>2</sup> and OUI=[] 3  
\nand 0=(A-x)<sup>2</sup> and OUI=[] 3  
\nwith a constant and the  
\next to endicin, followed by the **write** of  
\nproduct, the desired final assertion.  
\nproduct the desired final assertion.  
\n
$$
(S=A<sup>2</sup> and OUI=[A<sup>2</sup>]<sup>2</sup>) J (OUI=[A<sup>2</sup>]<sup>2</sup>) J (OUI=[A<sup>2</sup>]<sup>2</sup>).  
\n
$$
= 0 \times A<sup>2</sup> and BUI=[A<sup>2</sup>]<sup>2</sup> and OUI=[1] 3  
\nSubstituting the **write** so introduce the inner loop invariant D.  
\n
$$
= 0 \times A<sup>2</sup> and BUI=[A<sup>2</sup>]<sup>2</sup> and BUI=[A<sup>2</sup>]<sup>2</sup> and BU=[A<sup>2</sup>]<sup>2</sup> and BU=[A<sup>2</sup>]<sup>2</sup> and BU=[A<sup>2</sup>]<sup>2</sup> and BU=[A<sup>2</sup>]<sup>2</sup> and BU=[A<sup>2</sup>]<sup>2</sup> and BU=[A<sup>2</sup>]<sup>2</sup> and BU=[A<sup>2</sup>]<sup>2</sup> and BU=[A<sup>2</sup>]<sup>2</sup> and BU=[A<sup>2</sup>]<sup>2</sup> and BU=[A<sup>2</sup>]<sup>2</sup> and BU=[A<sup>2</sup>]<sup>2</sup> and BU=[A<sup>2</sup>]<sup>2</sup> and BU=[A<sup>2</sup>]<sup>2</sup> and BU=[A
$$
$$
$$

{  $C(x, m, n, s)$  and  $x > 0$  }

- $= { x \geq 0 \text{ and } m=2(A-X) \text{ and } m=n \geq 0}$ and  $s=(A-X)^2$  and OUT=[ ] and  $x>0$  }
- $\supset$  { x-1≥0 and m+2=2(A-x+1) and m+1≥0 and  $m+2 \ge 0$  and  $m+1+s = (A-X+1)^2$  and  $OUT=[]$

$$
\equiv \left\{\right. D(x\!\!-\!\!1,m\!\!+\!\!1,m\!\!+\!\!2,\!s)\left.\right\}
$$

since  $(s=(A-X)^2)$  and  $m+2=2(A-X+1)$  $\supset$  m+1+s=(A-x+1)<sup>2</sup>.

Therefore, by the assignment rule, we have:

 $\textcircled{3}$  { C(x, m, n, s) and x>0 }  $\supset$  { D(x-1, m+1, m+2, s) }

x **:=** x–1; n **:=** m+2; m **:=** m+1

 $\textcircled{4}$  {  $D(x,m,n,s)$  }

m **:=** m-1; s **:=** s+1  ${D(x,m,n,s)}$ .

It suffices to show

- $(D(x,m,n,s)$  and  $m>0$ )
	- $\supset$  ( x  $\geq$  0 and n=2(A–x) and m  $\geq$  0 and n  $\geq$  0 and  $m+s=(A-x)^2$  and  $OUT=[]$  and  $m>0$  )
	- $\supset$  ( x  $\geq$  and n=2(A-x) and m-1 $\geq$ 0 and n $\geq$ 0 and  $m-1+s+1=(A-X)^2$  and  $OUT=[]$

 $= D(x,m-1,n,s+1).$ 

To complete the proof, show that the inner loop invariant, combined with the inner loop exit condition, pushed through the assignment m **:=** n, results in the outer loop invariant.

Chapter 11 1992

## $\textcircled{7} \rightarrow \textcircled{8}$

 ${ D(x,m,n,s) \text{ and } m \le 0 }$  m := n  ${ C(x,m,n,s) }$  }. It suffices to show

 $(D(x,m,n,s)$  and  $m \le 0$ )

 $\supset$  ( x \le 0 and n=2(A–x) and m \le 0 and n \le 0 and  $m+s=(A-X)^2$  and  $OUT=[]$  and  $m\leq 0$  )  $\supset$  ( x  $\geq$  0 and n=2(A–x) and n=n $\geq$ 0

and  $s=(A-X)^2$  and  $OUT=[]$ 

 $= C(x,n,n,s)$ .

**Derived Rule for Assignment**

$$
\frac{P \supset Q[V \rightarrow E]}{\{P\} \ \ V := E \{Q\}}
$$

 $\{P\}$  V := E  $\{Q(V)\}$ 

or  $P \supset Q(E)$ 

**Discovering a Loop Invariant**

Make a table of values for a simple case and trace values for the relevant variables.

Let  $A = 3$  in the previous example.

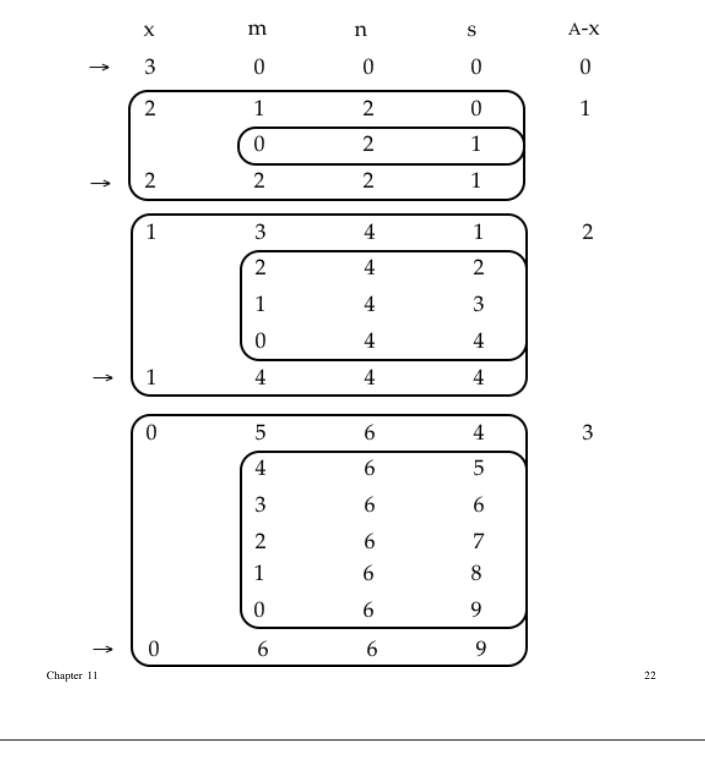

Positions where the invariant  $C(x,m,n,s)$  for the outer loop should hold are marked by arrows.

Chapter 11 21

Note how the variable s takes the values of the perfect squares, 0, 1, 4, and 9, at these locations.

The difficulty is to determine what s is the square of as its values increase.

Observe that x decreases as the program executes.

Since A is constant, this means the value A–x increases: 0, 1, 2, and 3.

This gives the relationship  $s = (A-X)^2$ .

Also note that m is always even and increases: 0, 2, 4, 6.

This produces the relation  $m = 2(A-X)$  in the outer invariant.

For the inner loop invariant, s is not always a perfect square, but m+s is.

Also, in the inner loop, n preserves the final value for m as the loop executes.

So n also obeys the relationship  $n = 2(A-X)$ .

Finally, the loop entry conditions are combined with the value that causes loop exit.

For the outer loop,  $x>0$  is combined with  $x=0$ to add the condition  $x \ge 0$  to the outer loop invariant. Combined with  $x \le 0$ , this gives  $x=0$ at a crucial point.

In a similar way,  $m>0$  is combined with  $m=0$ to add  $m \geq 0$  to the inner loop invariant. Combined with  $m \le 0$ , this gives  $m=0$  at the appropriate point.

The condition  $n \geq 0$  is added to D to enable the proof to work.

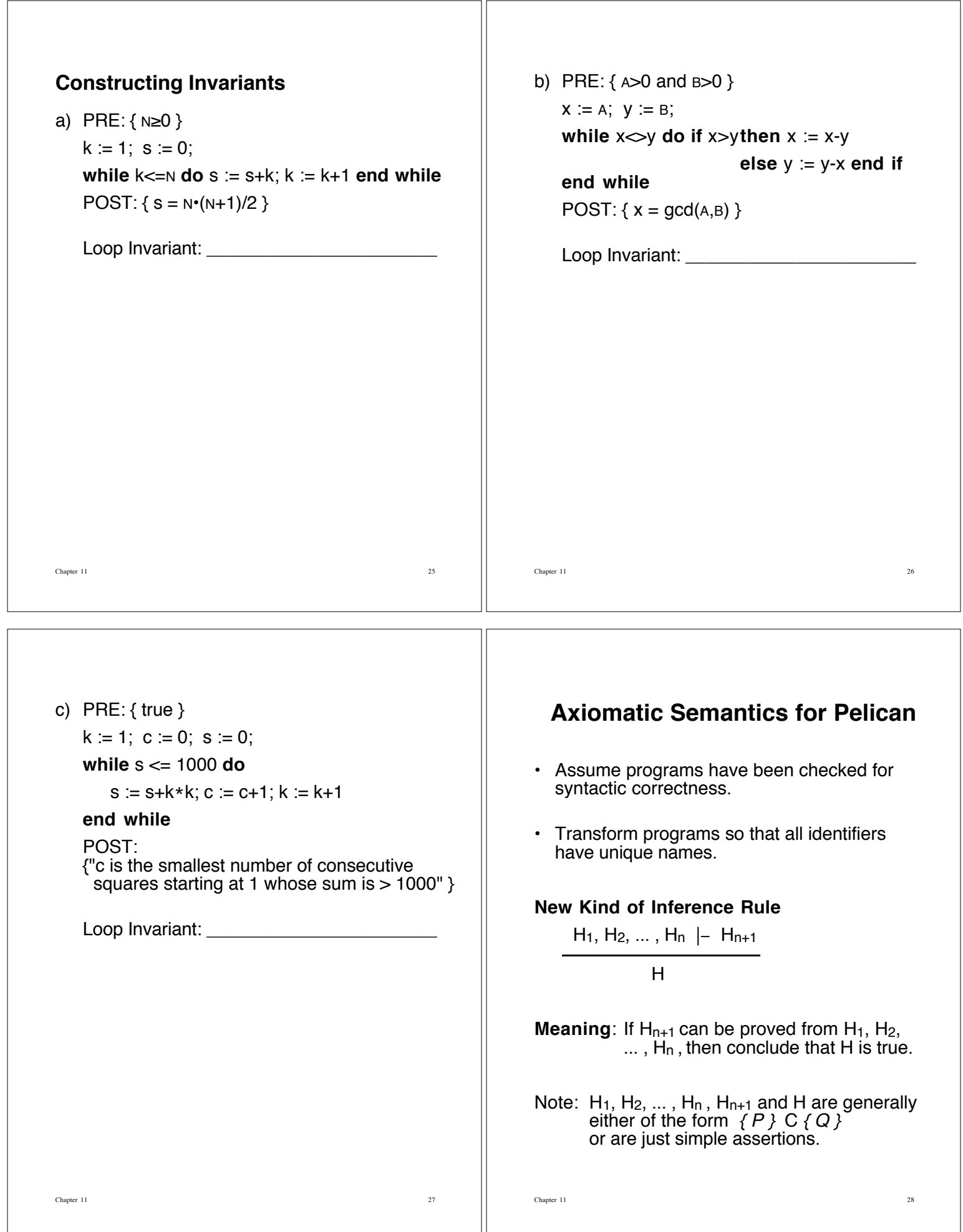

Premises to rules may hold important information gleaned from procedure definitions.

Given declarations

**procedure**  $p_1$  **is**  $b_1$ ; **procedure**  $p_2$  (n : **integer**) **is**  $b_2$ ;

Form assertions (premises)

 $body(p_1) = b_1$ parameter( $p_2$ ) = n, body( $p_2$ ) =  $b_2$ 

The information in constant declarations is added to the precondition.

Given declarations

**const** k=5; **const** f=**false**;

Add these assertions to the precondition for the command that constitutes the body of the block:

k=5 and f=false

Note: An empty collection of assertions is equivalent to true.

Chapter 11 29

In rules of inference, let "Procs" and "Const" stand for the collections of assertions that result from the declarations D in a block B.

**Rule for Blocks** (Block):

Procs  $-$  { P and Const } C { Q }

 $\{P\}$  D begin C end  $\{Q\}$ 

Consider an anonymous block, **declare** Blk:

Chapter 11 30

**declare const** a = 2; **const** c = -1; **var** m,n : **integer**; **begin**  $m := 99$ ; n **:=** a\*m + c; **write** n **end**

Want to prove that:  $\{OUT = []\}$  Blk  $\{OUT = [197]\}$ Procs is empty (equivalent to *true*). Const contains the assertion  $a = 2$  and  $c = -1$ . Proof Proceeds:  $\{OUT = []$  and  $a=2$  and  $c=-1$   $\}$   $\supset$ 

```
{ OUT = [] and a=2 and c=-1 and 99=99 }
  m := 99;
{ OUT = [ ] and a=2 and c=-1 and m=99 } \supset{ OUT = [ ] and a=2 and c=-1 and a \cdot m + c = 197 }
   n := a*m + c;
\{OUT = [] and a=2 and c=-1 and n = 197 }
  write n
\{OUT = [1197] \text{ and } a=2\}and c=-1 and n = 197 \supset{197}
```
**Nonrecursive Procedures**

No parameter  $(Call<sub>0</sub>)$ :

 ${P} B { Q}$ , body(proc) = B  $\{P\}$  proc  $\{Q\}$ 

One parameter  $(Call<sub>1</sub>)$ :

 ${P} B {Q}$ , body(proc)=B, parameter(proc)=F  $\{ P(F \rightarrow E) \}$  proc(E)  $\{ Q(F \rightarrow E) \}$ 

Chapter 11 32

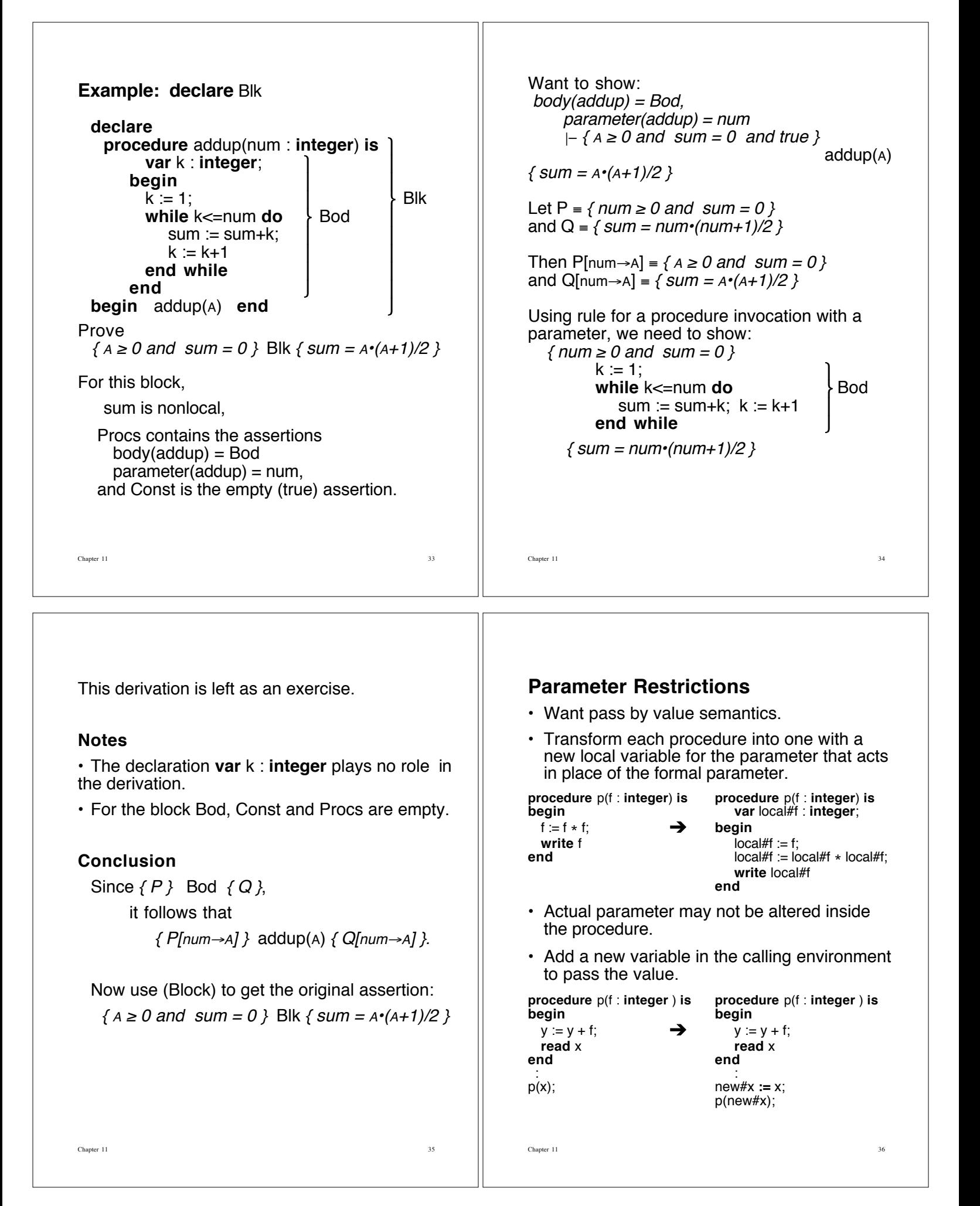

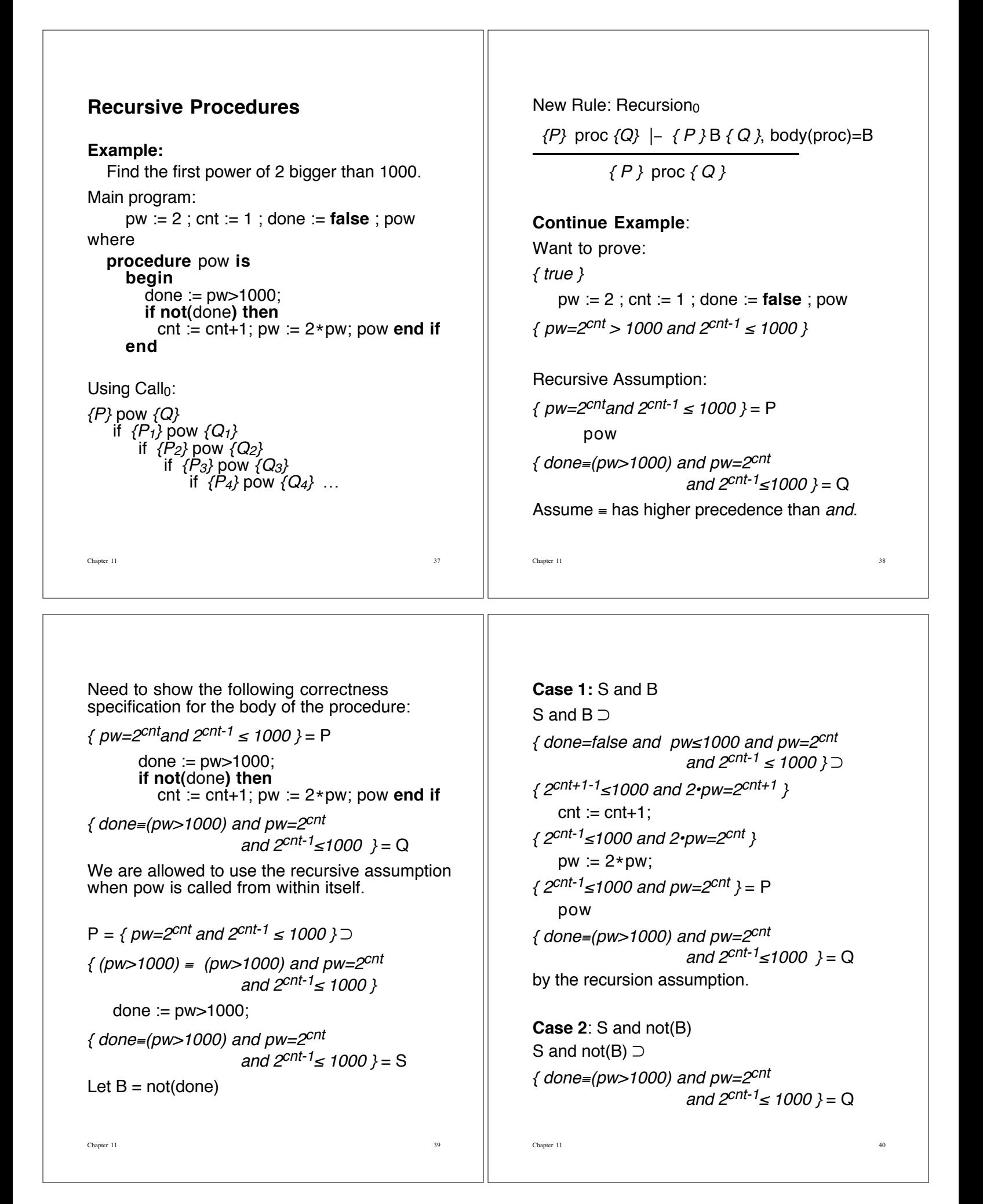

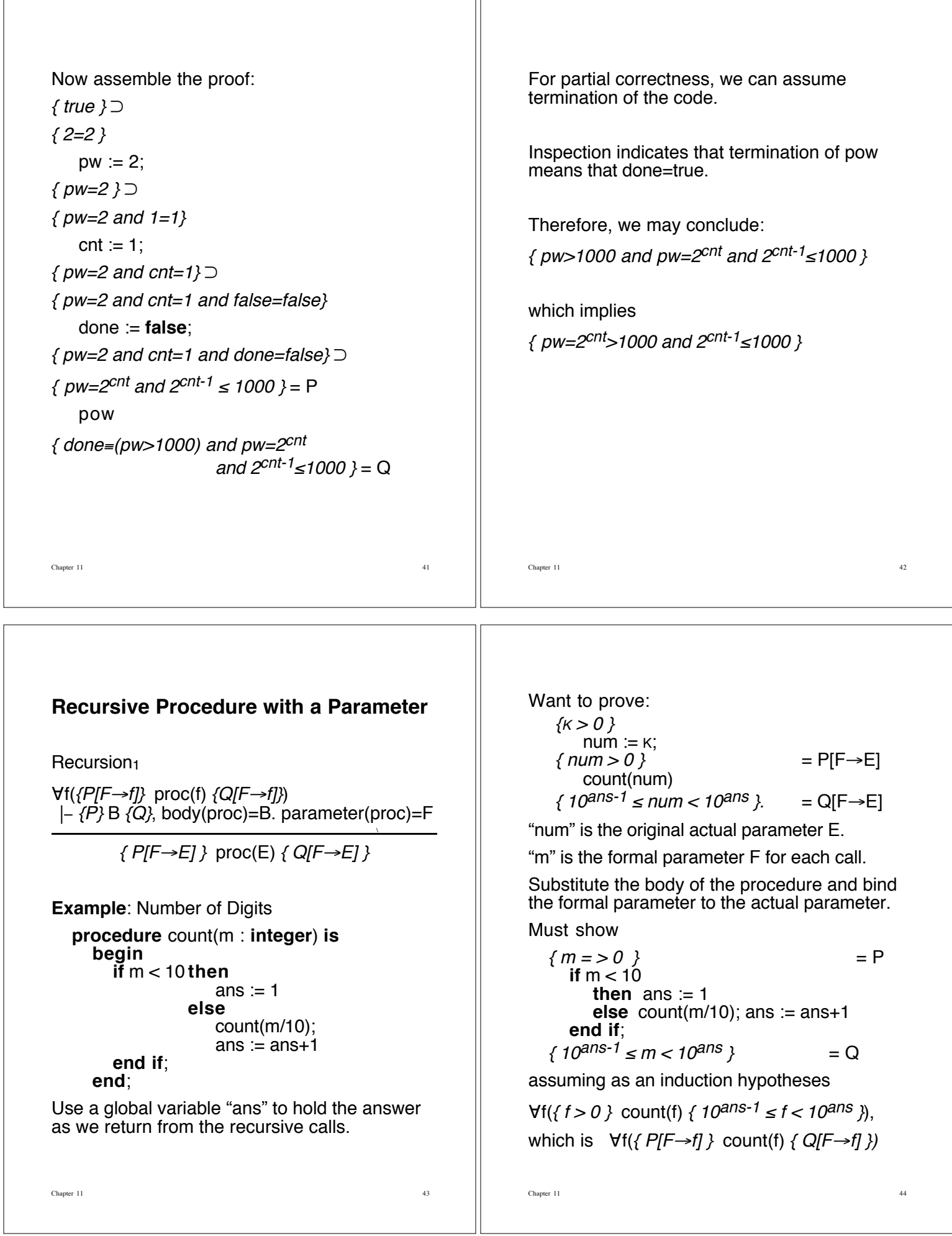

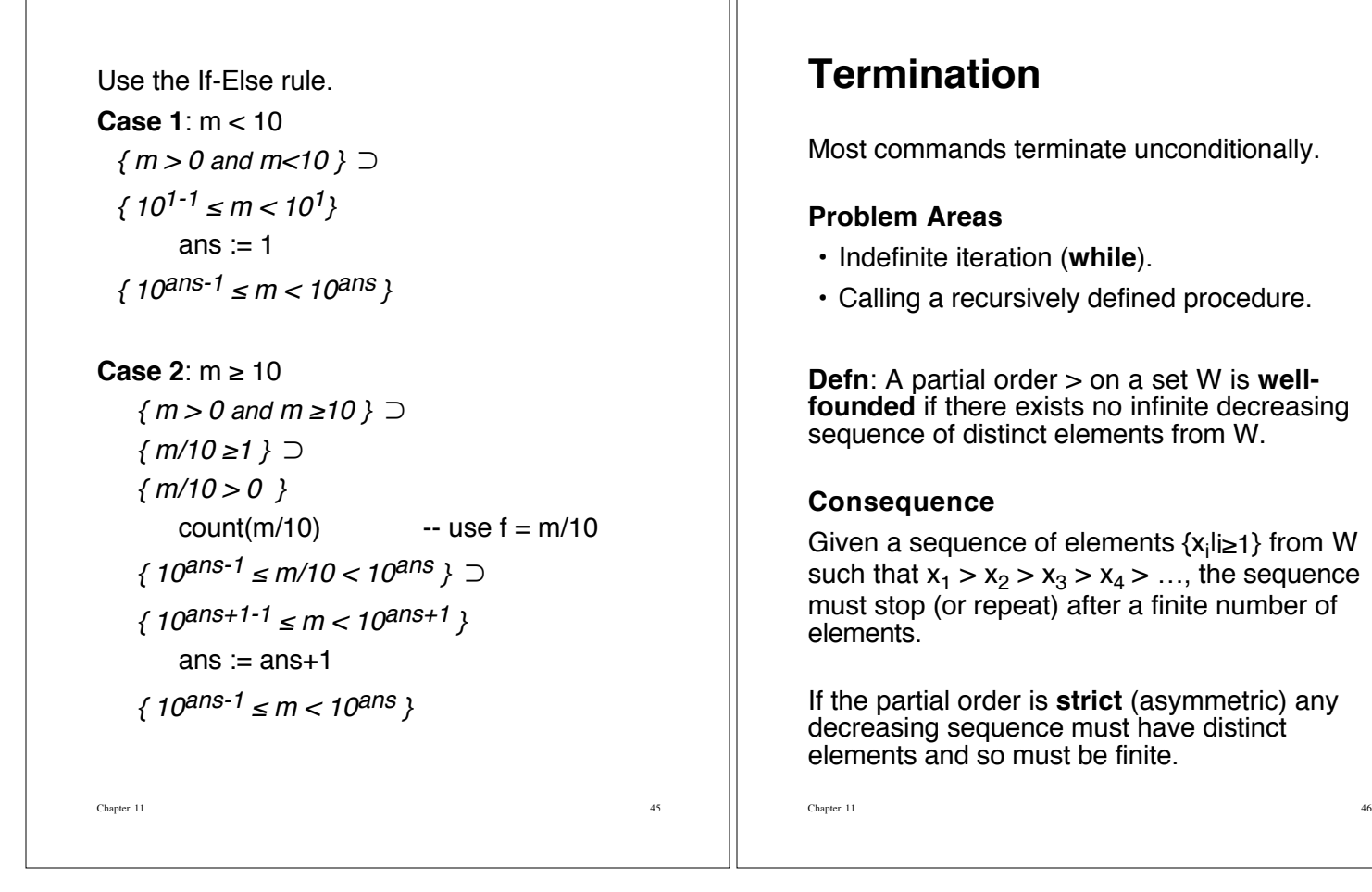

#### **Examples of Well-founded Orderings**

- 1. Natural numbers N ordered by >.
- 2. Cartesian product NxN with a lexicographic ordering:

 $\langle m_1, m_2 \rangle > \langle n_1, n_2 \rangle$ if  $[m_1 > n_1]$  or  $[m_1 = n_1$  and  $m_2 > n_2]$ .

3. The positive integers P ordered by the relation "properly divides":  $m > n$  if  $\left(\frac{\pi}{2k}\right)m = n \cdot k$  and  $m \neq n$ ).

#### **Steps in Showing Termination (while)**

- 1. Find a set W with a strict well-founded ordering >.
- 2. Find a **termination expression** E with the properties:
	- a) Whenever control passes through the top of the iterative loop, the value of E is in W, and
	- b) E takes a smaller value with respect to  $>$ each time the top of the iterative loop is passed.

In the context of a **while** command, "**while** B **do** C **end while**"

with invariant P, the two conditions take the form

- a)  $P \supset E \in W$
- b)  $\{P \text{ and } B \text{ and } E = A\} \subset \{A > E\}$

#### **Example**

 $\{ N \geq 0 \text{ and } A \geq 0 \}$  $k := N$ ; s := 1; **while** k>0 **do**  $S := A * S$ ;  $k := k - 1$ **end while**  $\{S = A^N\}$ 

Take  $W = N$ , the set of natural numbers ordered by >.

Therefore,  $m \in W$  if and only if  $m \ge 0$ .

Take  $E = k$  as the termination expression.

Chapter 11 47

```
Chapter 11 49
The loop invariant P is
           \{ k \ge 0 \text{ and } S \cdot A^k = A^N \}The conditions on the termination expression
must hold at the location of the invariant.
The two conditions follow immediately:
a) P \supsetk \ge 0 and S \cdot A^k = A^N \supsetE = k \in Wb) \{P \text{ and } B \text{ and } E = D\} \supset\{ k \ge 0 \text{ and } s \cdot A^k = A^N \text{ and } k > 0 \text{ and } k = D \} \supset\{k - 1 = D - 1\}s := A * s; k := k-1{E = k = D-1 < D}What if N \geq 0 is missing from Precondition?
                                                               Chapter 11 50
                                                              Termination of Recursive Procedures
                                                              Use an induction proof for termination.
                                                              Example: A procedure counts the digits in a
                                                              number.
                                                                 procedure count(m : integer) is
                                                                    begin
                                                                      if m < 10 then
                                                                             ans := 1else
                                                                             count(m/10);
                                                                             ans := ans+1end if
                                                                    end;
                                                              This procedure terminates (normally) if it is
                                                              passed a nonnegative integer.
                                                                  {num = k > 0}count(num)
                                                                  \{10^{ans-1} \leq num < 10^{ans} \}.
                                                              The depth of recursion depends on the number of
                                                              digits in num.
```
**Lemma**: If num > 0, the command "count(num)" halts.

Proof: Induction on the number of digits in num.

**Basis:** num has one digit, that is, 0≤num<10.

Then count(num) terminates because the if test succeeds.

**Induction Step**: As an induction hypothesis, assume that count(num) terminates when num has k digits, namely  $10^{k-1}$  snum <  $10^k$ .

Suppose that num has k+1 digits, namely  $10^k$  snum <  $10^{k+1}$ . Then num/10 has k digits.

So count(num) causes the execution of the code:

```
if num < 10
   then ans := 1else count(num/10);
        ans := ans+1
```
**end if**

which terminates since count(num/10) terminates.